## **Emco Compact 5 Cnc Software Download**

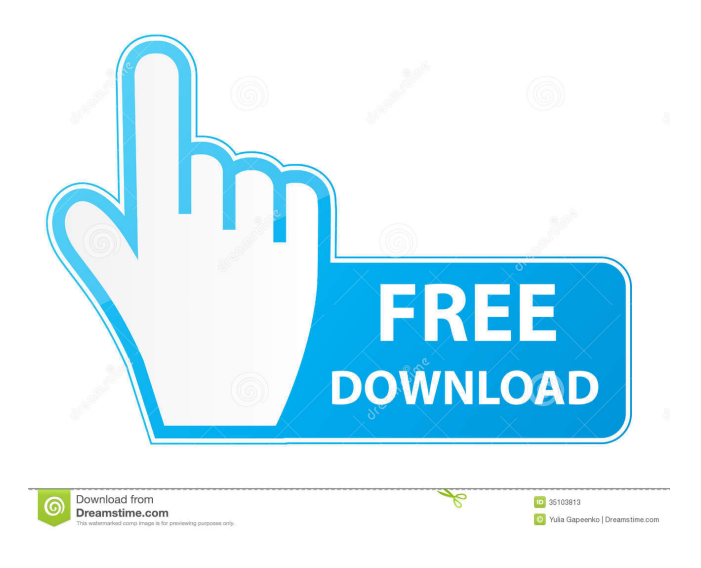

Purchased the Emco compact 5 cnc. But there is not software to run the machine. I contacted emco and they informed me that they no longer make a software for the compact. I have the old software that was used when the compact was made. EMCO COMPACT 5 CNC SW PART NO. EH2021  $\hat{a}, \hat{c}$  CNC in 12.97 MB] 8184  $\hat{a} \in$ " 014 03 - Description of machine Positions of tool holder  $\hat{a}\hat{\epsilon}$ ". 4. Description of tool holder. ) ) The following provides an overview of the  $\hat{a} \in \mathcal{S}$ chedule of included elements of  $\hat{A} \otimes$ . Compact5CNC. Instructional manual for the Emco Compact 5 CNC. This free training manual will help you get started on learning to use the Emco Compact 5 CNC software. There is a dedicated compact 5 cnc software software for the compact 5 cnc so you don't need to have a computer with the software installed.Q: How to do base 10 in OCaml? I'd like to do calculations in base 10 in OCaml. How do you do that? A: OCaml's integer types are not the same as in C, so

you have to be a bit careful about what you do. There's Integer in the core module, but it doesn't have any useful operators and is pure. It's only useful for writing tests, and only if you don't mind that it will be slow. A more convenient way is to use the float module, and use its float\_of\_int and int\_of\_float operations. For example: let  $k = float_of_int 10$  should do what you want. See also: "Why can't I use arbitrary constants in OCaml?" A: The Float module provides conversion between int and float, and also provides a few built-in operations such as addition, comparison, etc. You can try this: let  $k = float(10::int32)$  A: If you want to do a lot of arithmetic with floats, you can use rational numbers. For example, in the math module, you can add, multiply, and divide rational numbers by ints: - ocamlmath.rational\_add (rational a b) (rational c d) = rational  $(a + c)$  (

emco compact 5 pc software download emco compact 5 cnc lathe software download emco compact 5 pc software download emco compact 5 pc lathe software download emco compact 5 pc software download emco compact 5 pc lathe software download emco compact 5 pc software download emco compact 5 pc lathe software download emco compact 5 pc software download emco compact 5 pc lathe software download emco compact 5 pc software download emco compact 5 pc lathe software download emco compact 5 pc software download emco compact 5 pc lathe software download emco compact 5 pc software download emco compact 5 pc lathe software download emco compact 5 pc software download emco compact 5 pc lathe software download emco compact 5 pc software download emco compact 5 pc lathe software download emco compact 5 pc software download emco compact 5 pc lathe software download emco compact 5 pc software download emco compact 5

pc lathe software download emco compact 5 pc software download emco compact 5 pc lathe software download emco compact 5 pc software download emco compact 5 pc lathe software download emco compact 5 pc software download 2d92ce491b